### $2000$ **INSTITUTE OF AERONAUTICAL ENGINEERING**

**(Autonomous)**

Dundigal, Hyderabad - 500 043

# **COMPUTER SCIENCE AND ENGINEERING**

# **DEFINITIONS AND TERMINOLOGY**

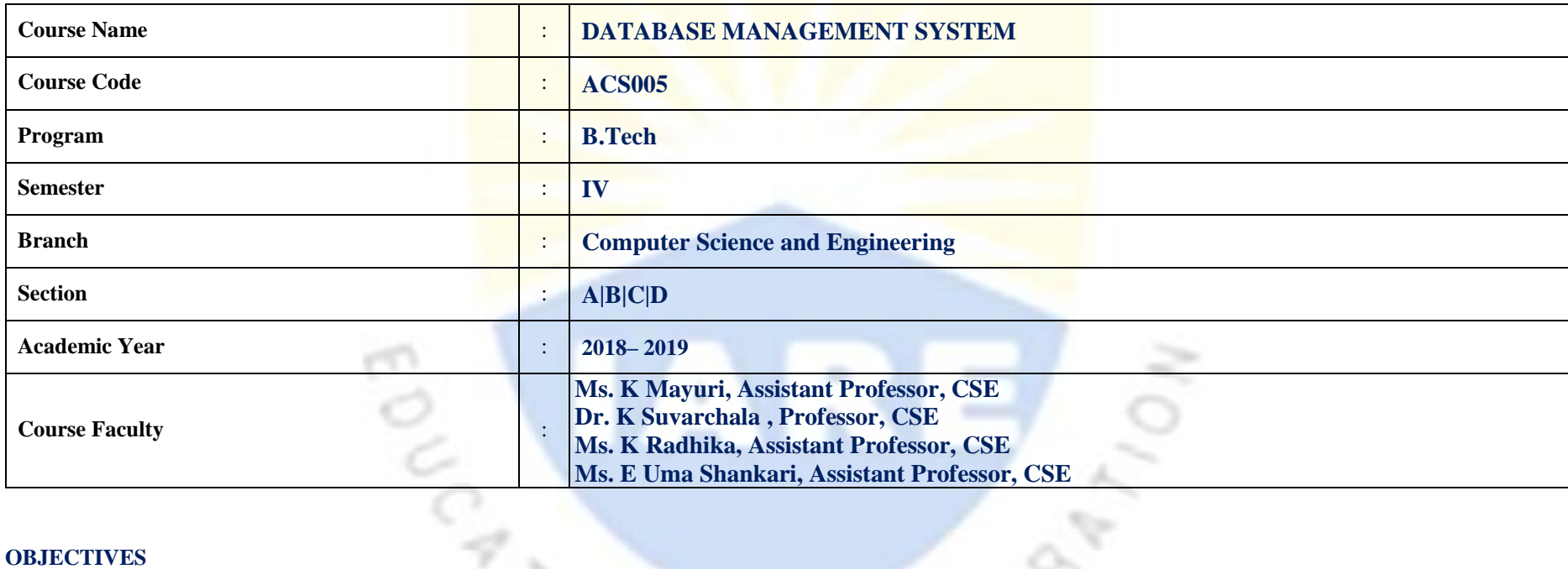

### **OBJECTIVES**

 $\searrow \swarrow$ **IARE** 

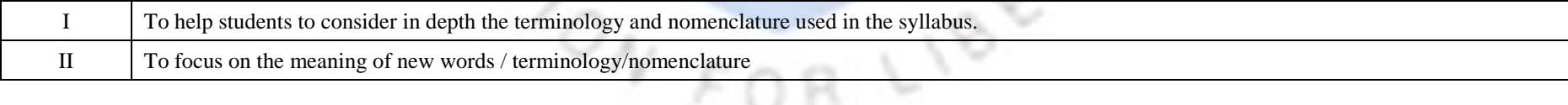

## **DEFINITIONS AND TERMINOLOGYQUESTION BANK**

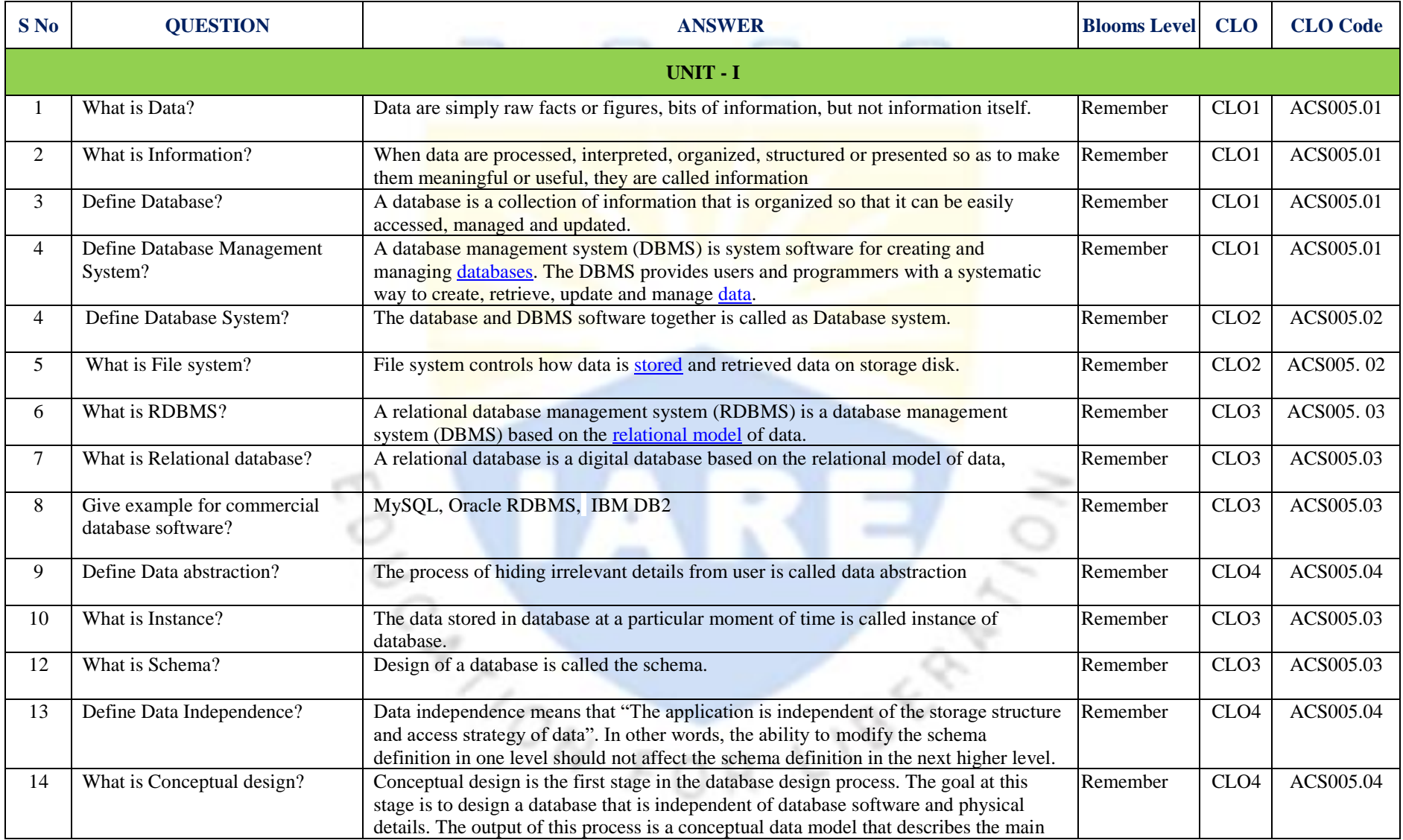

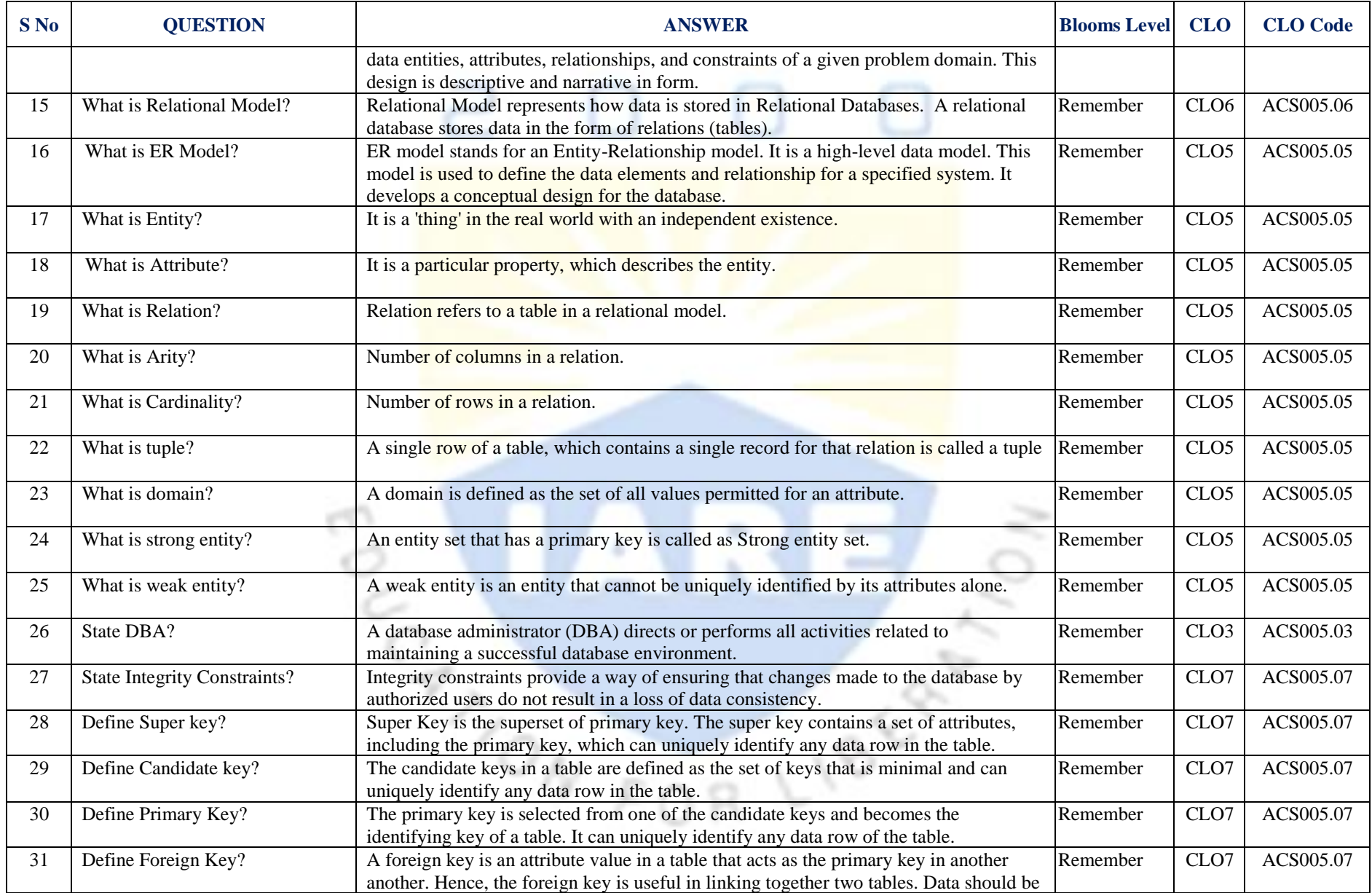

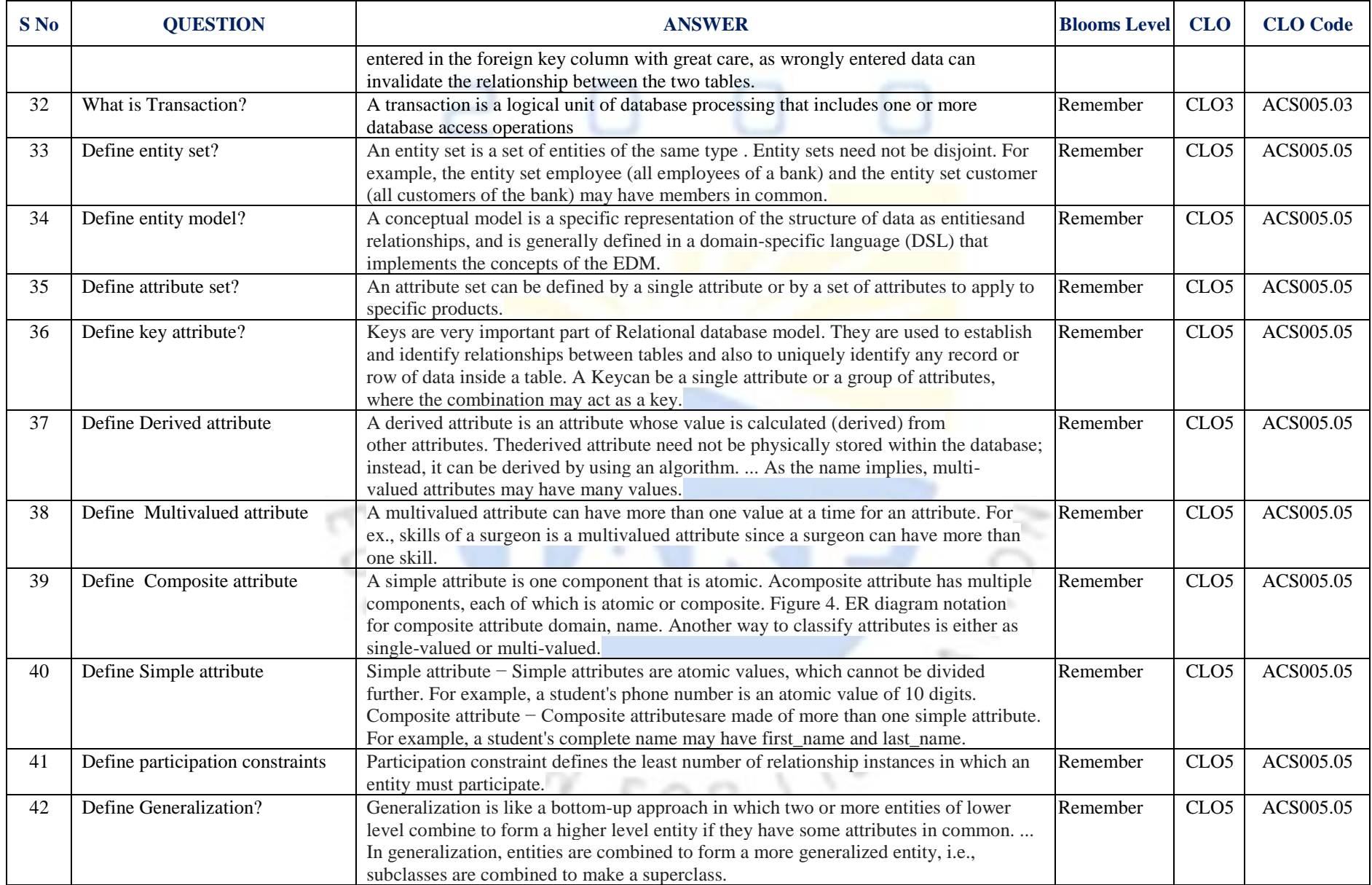

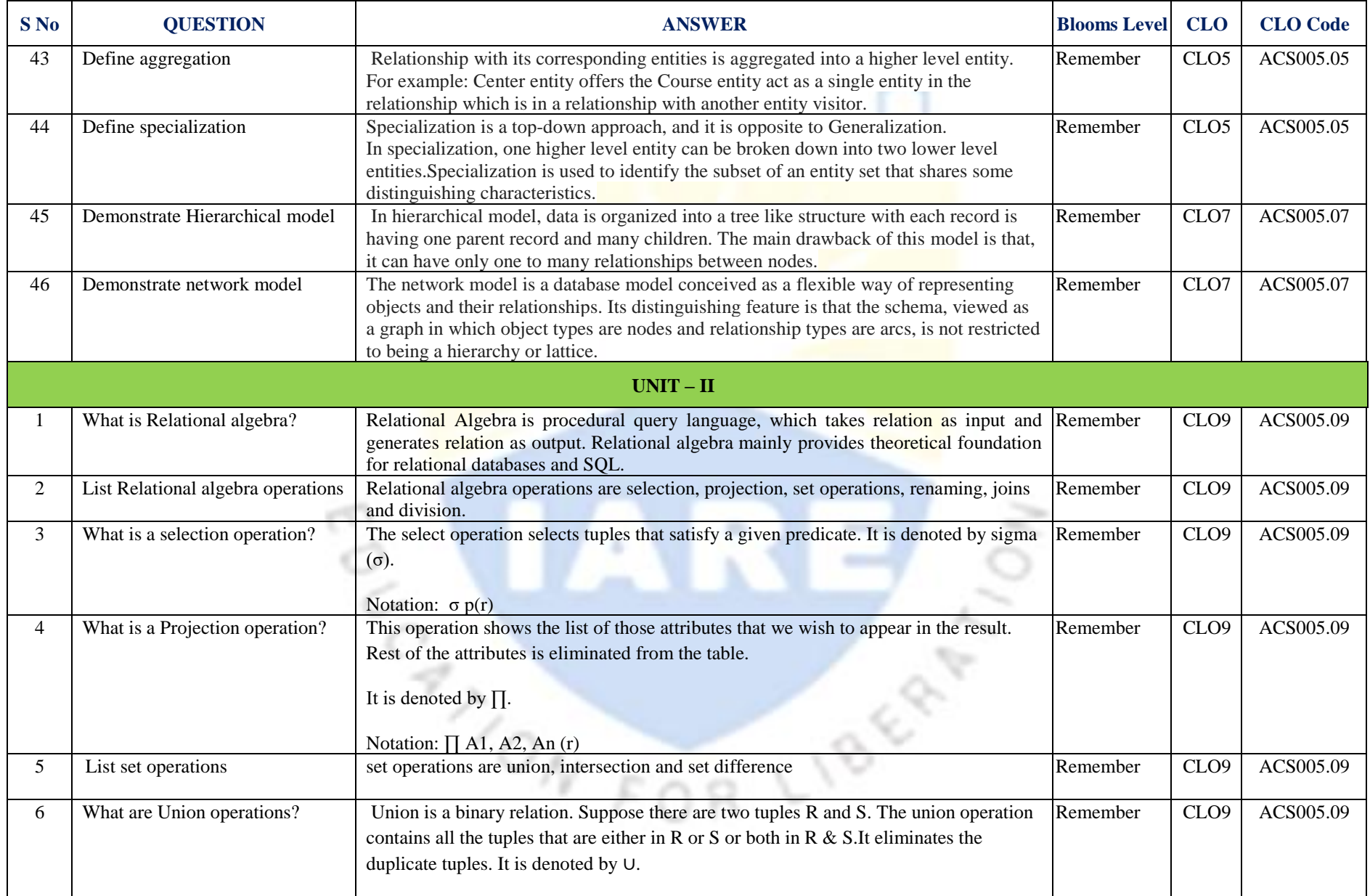

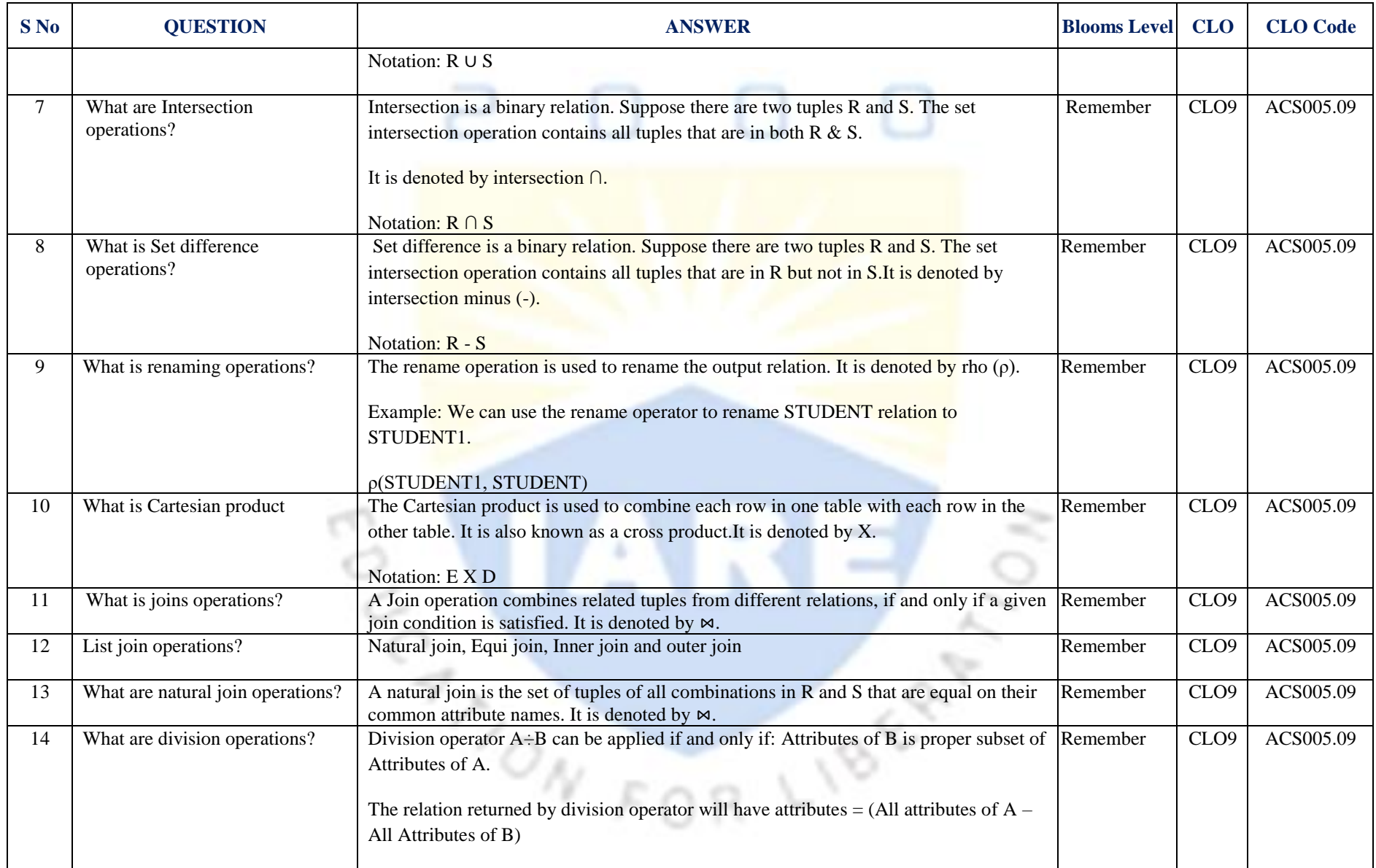

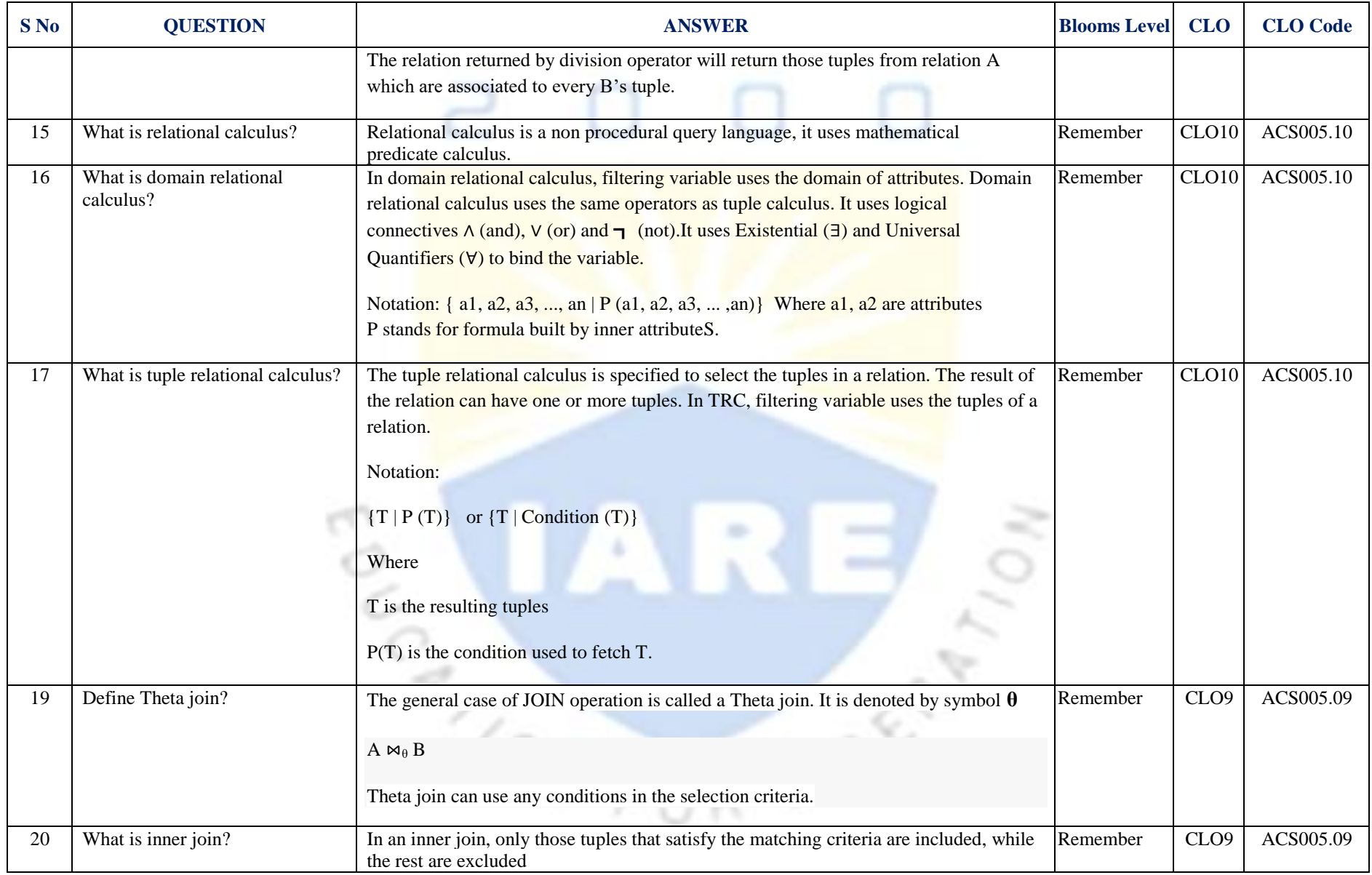

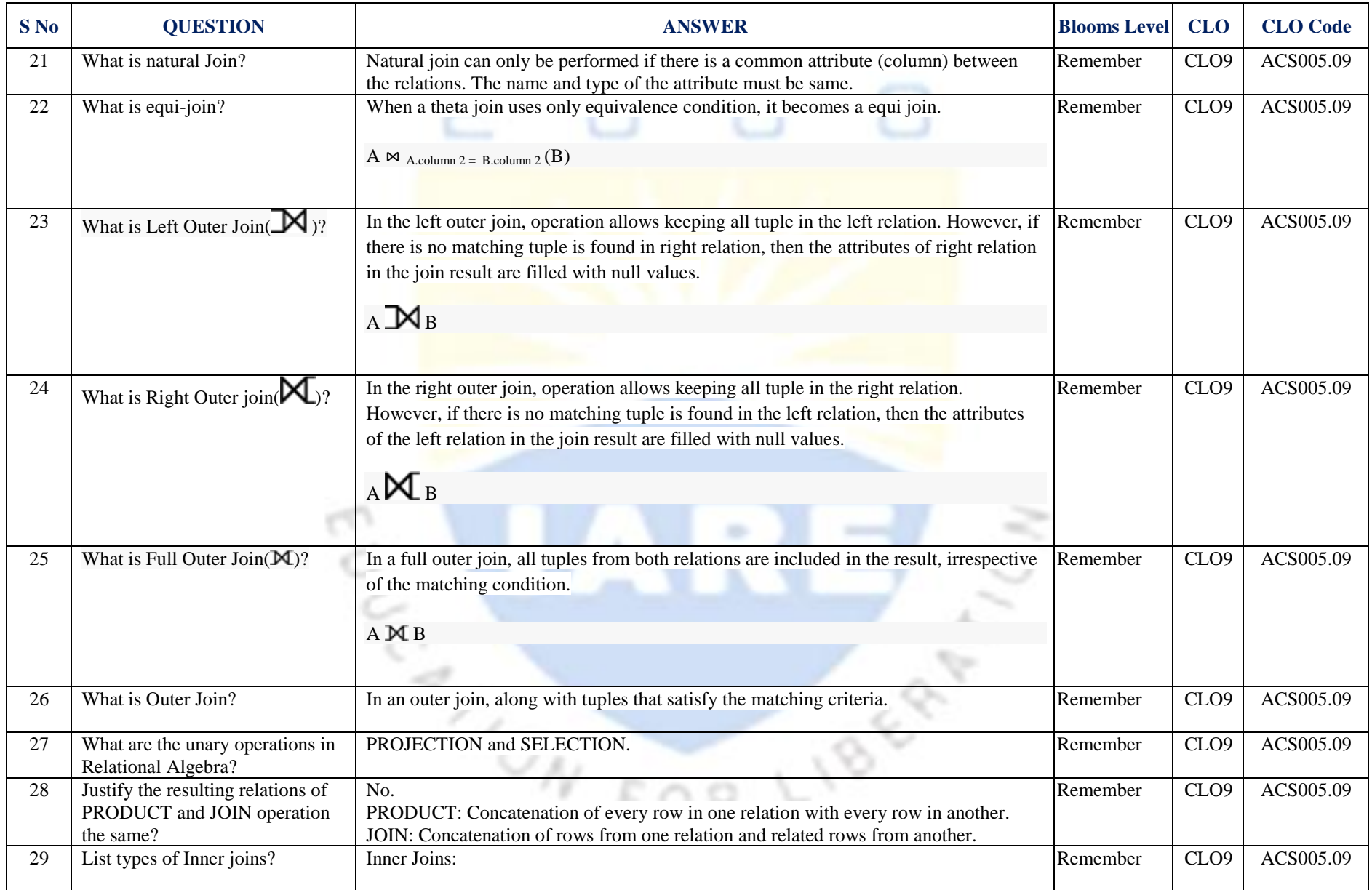

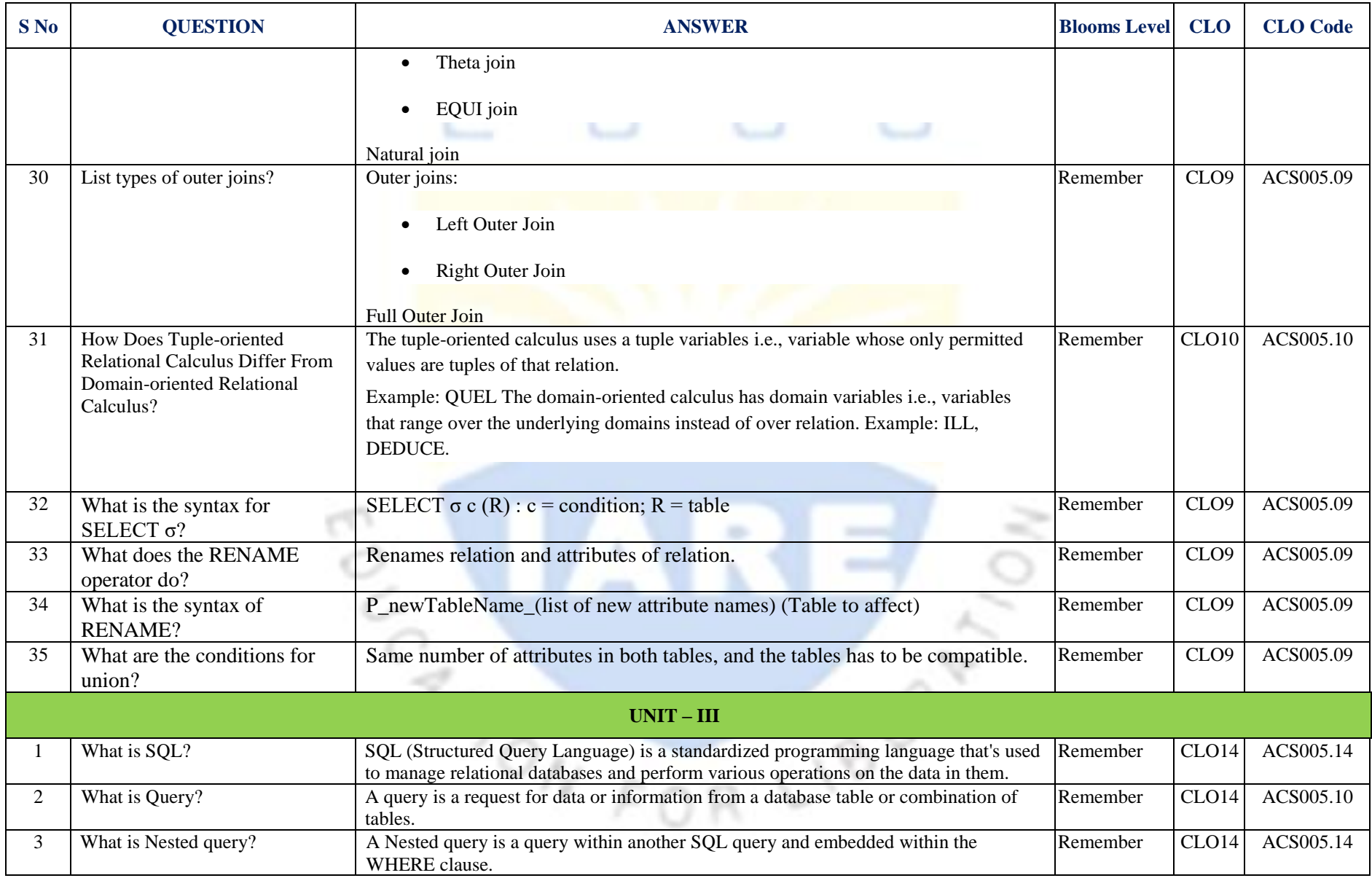

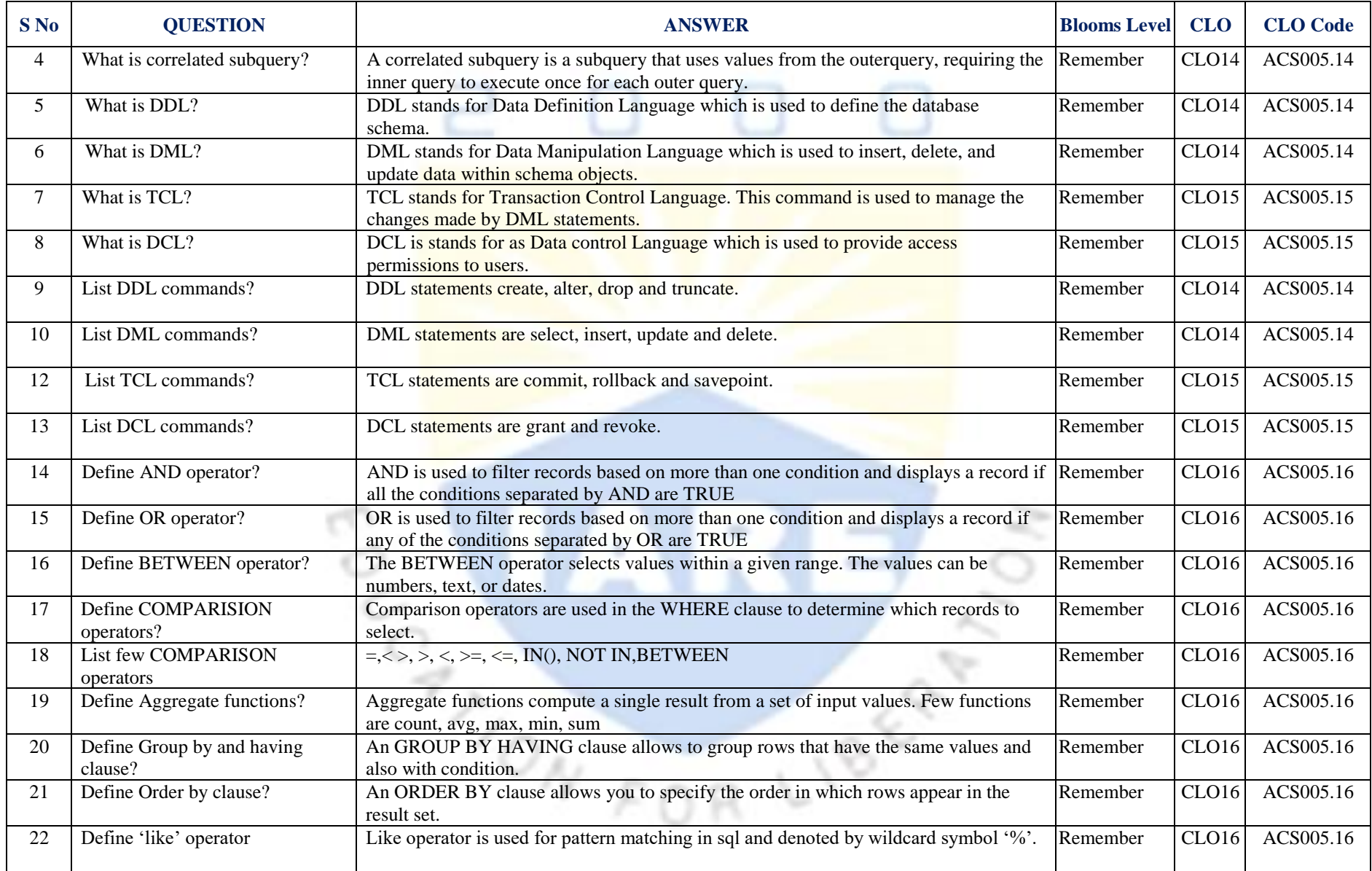

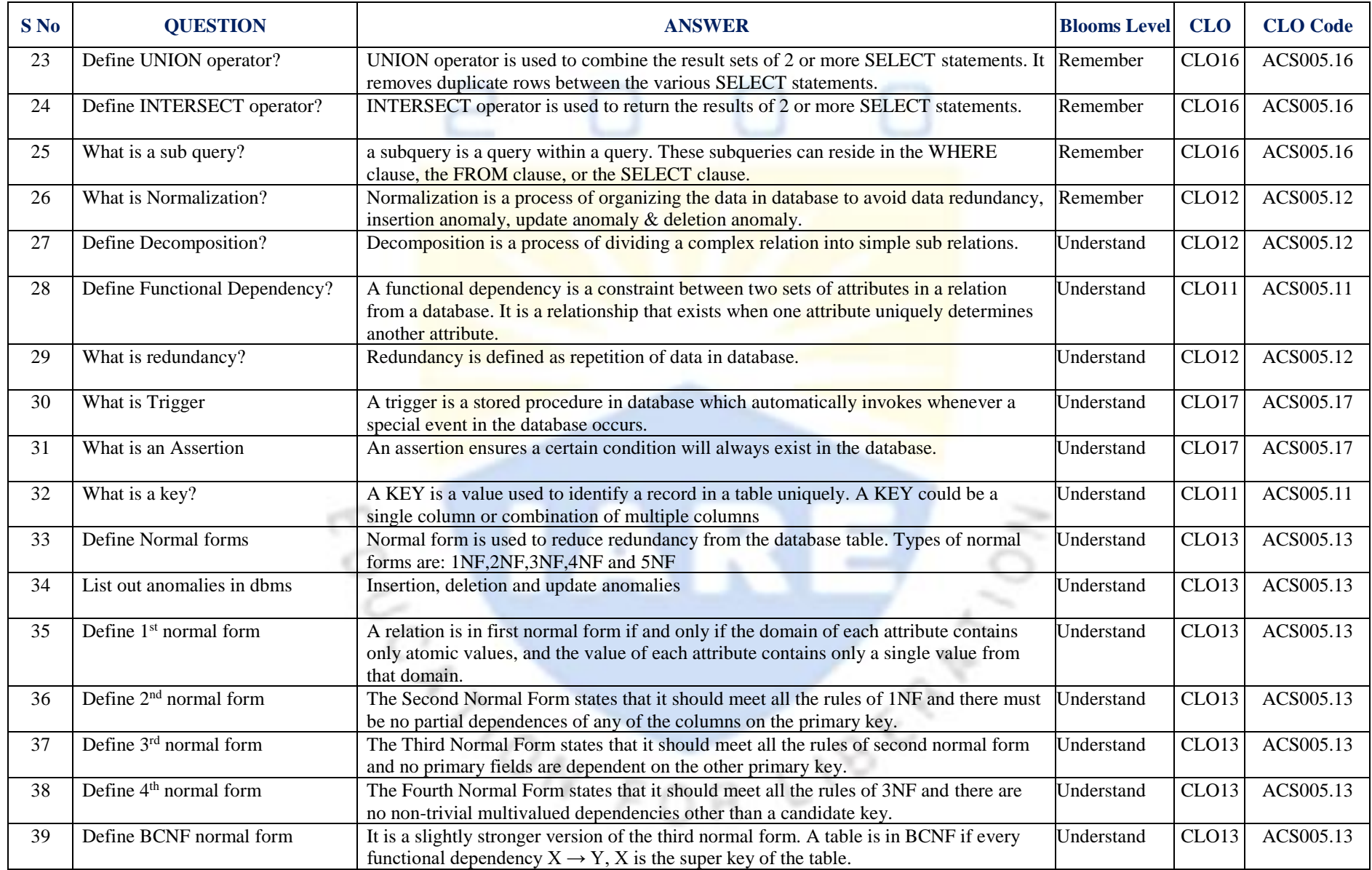

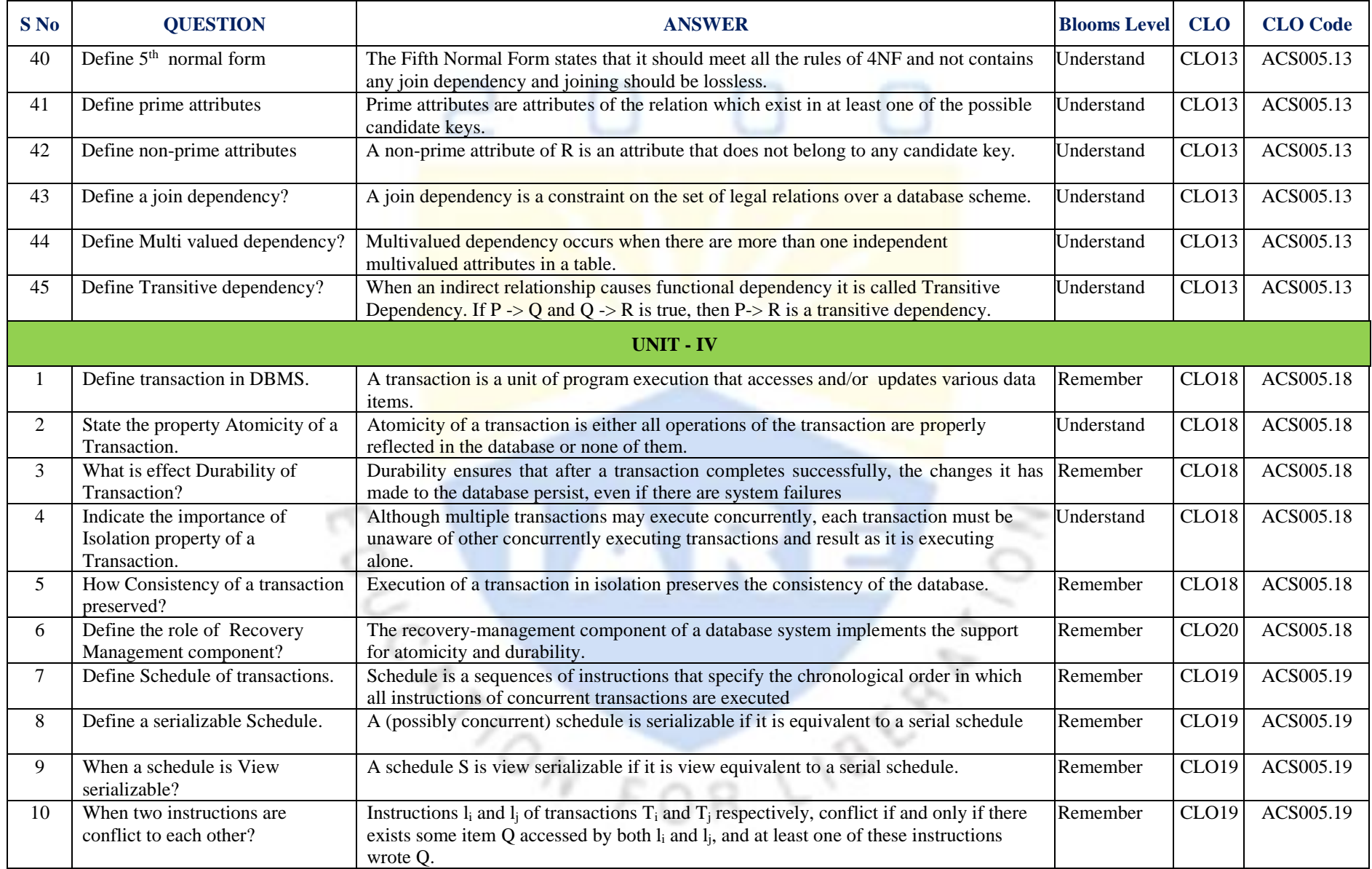

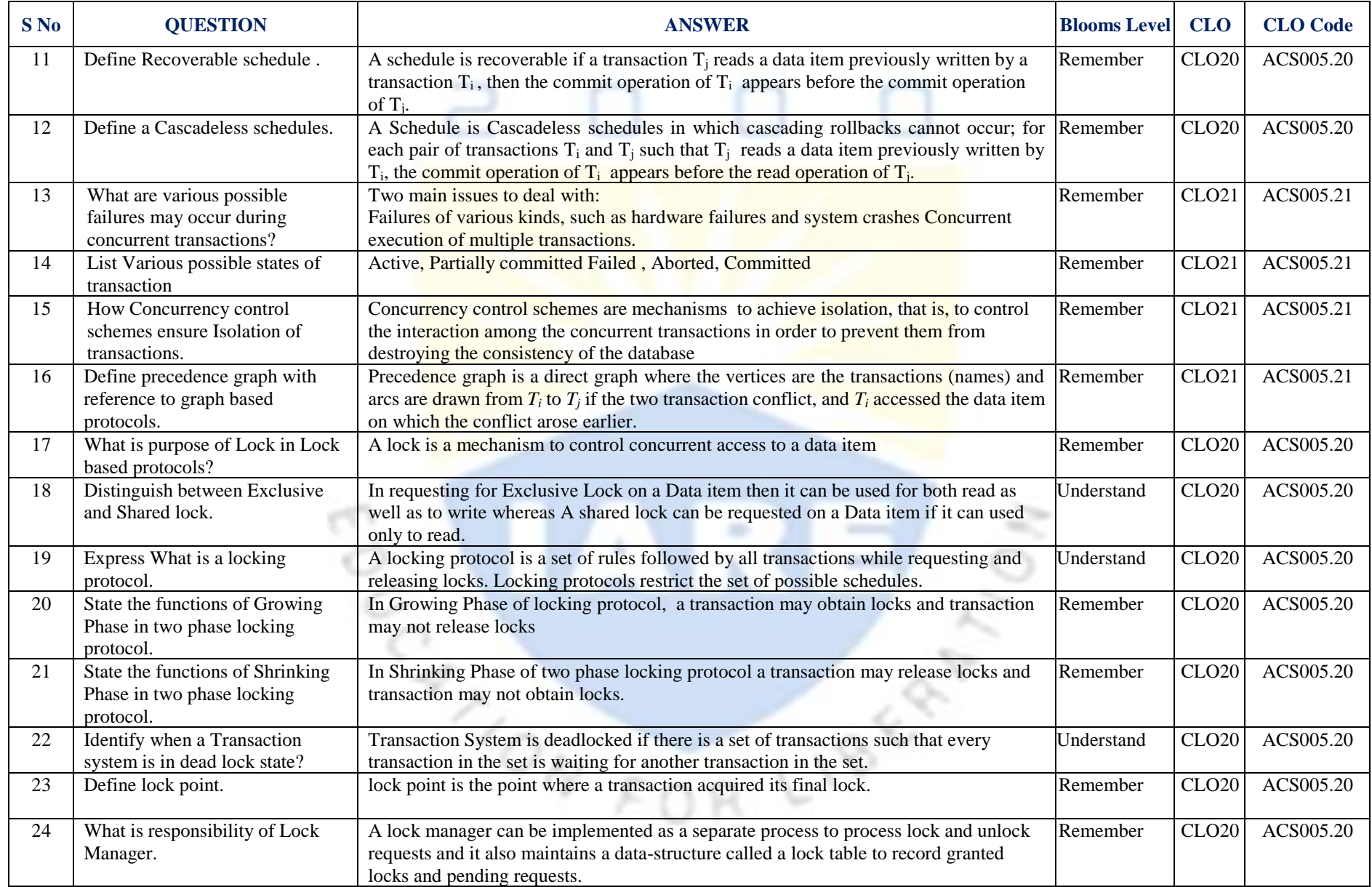

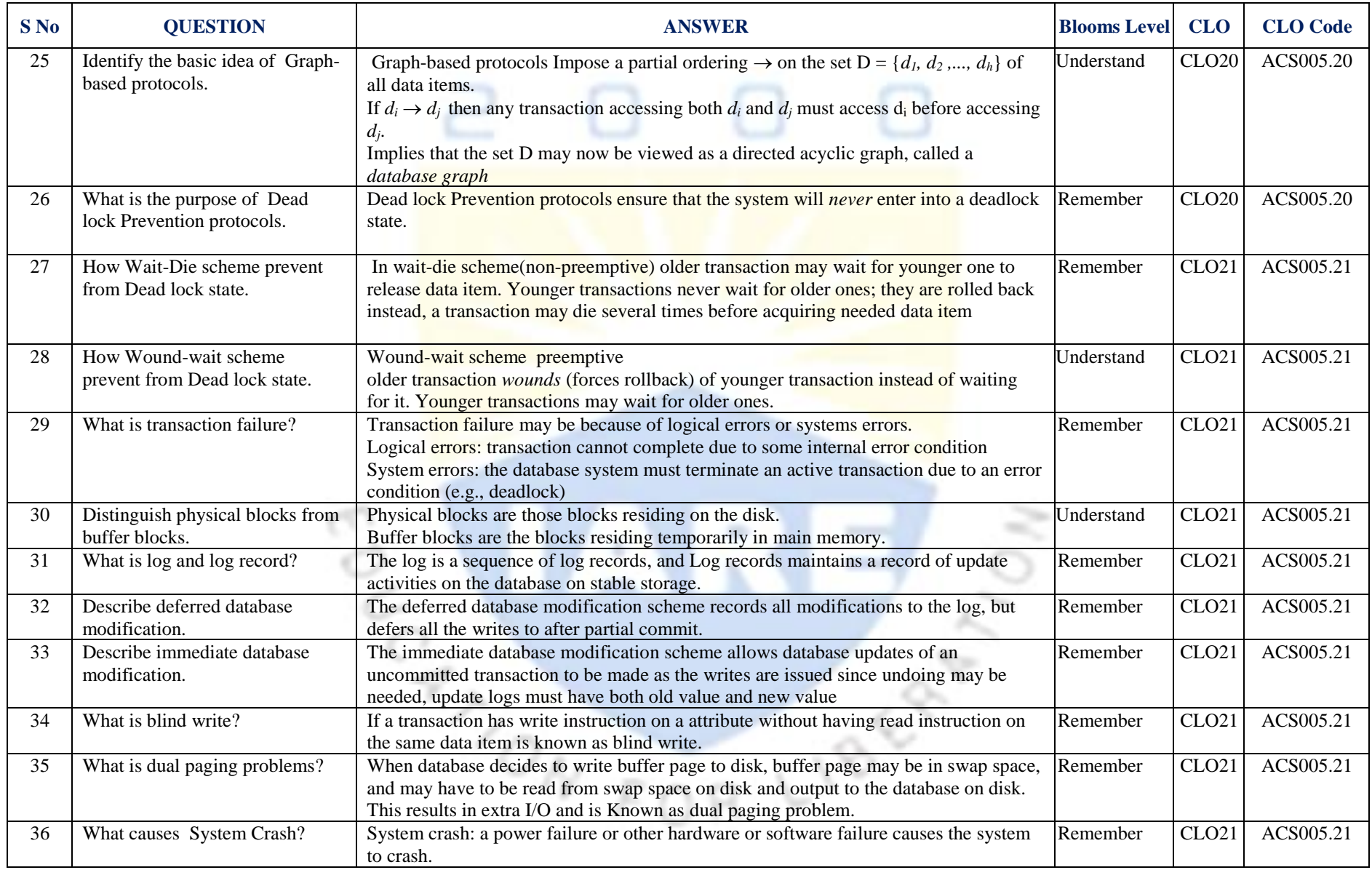

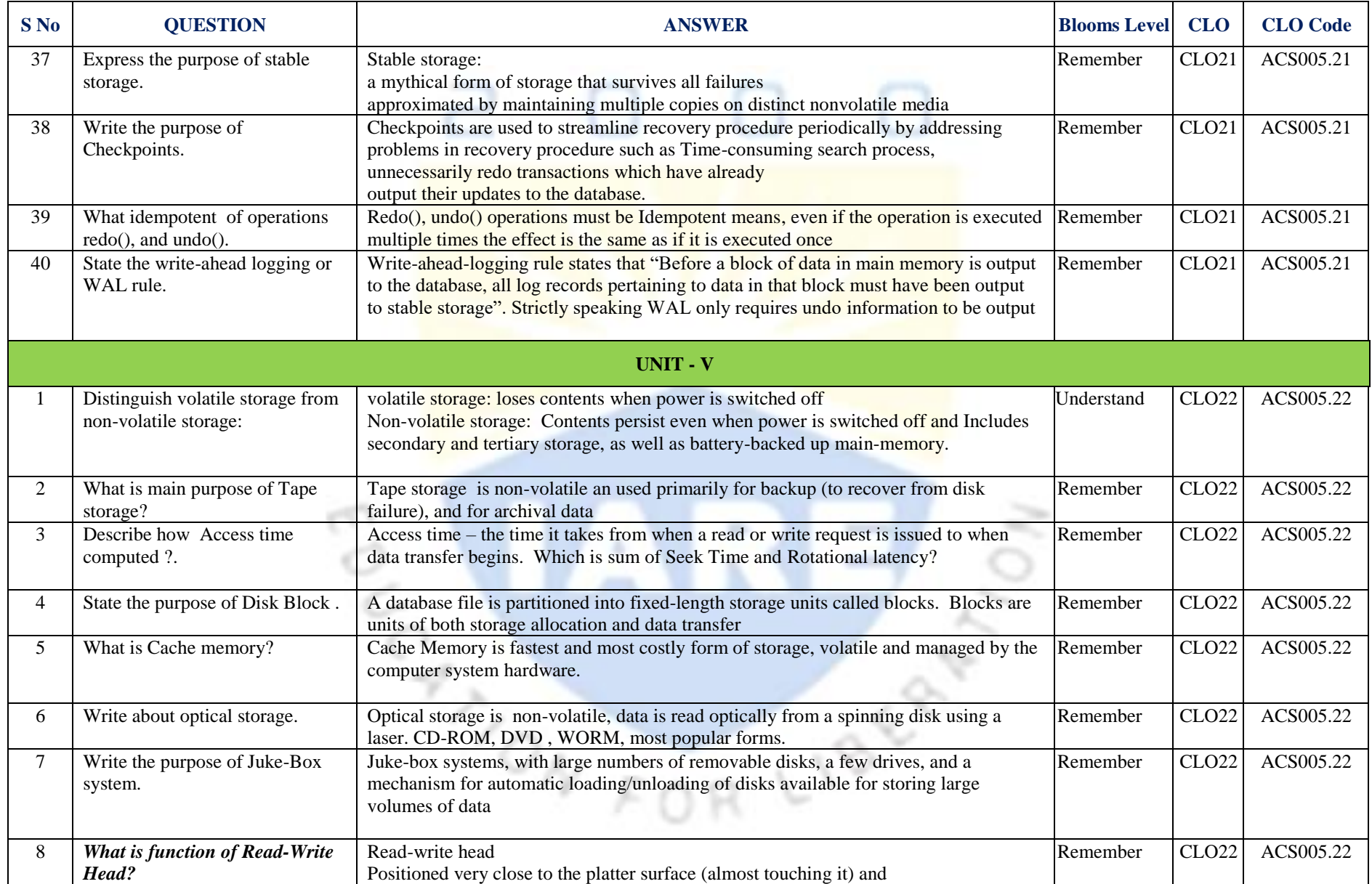

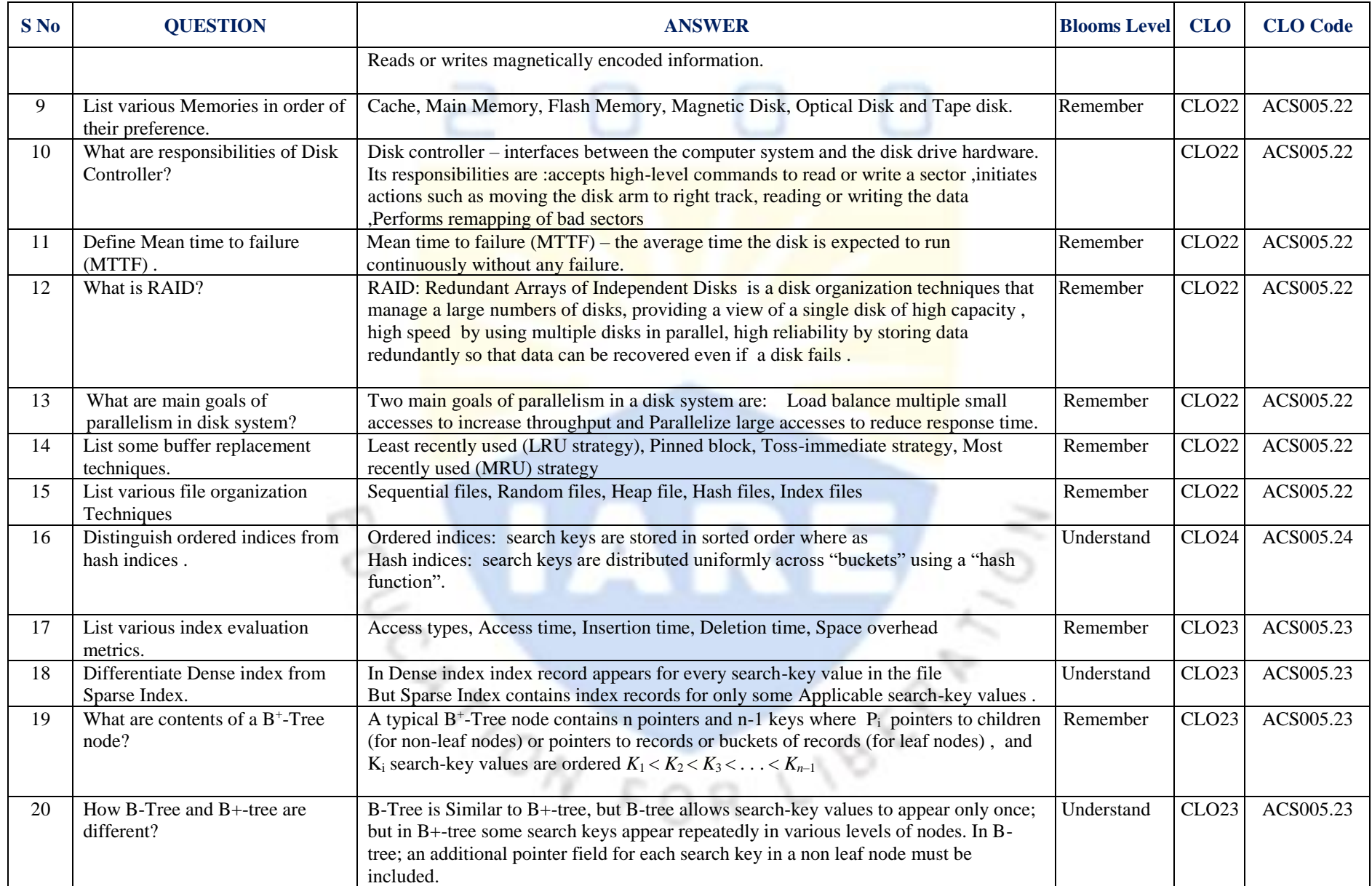

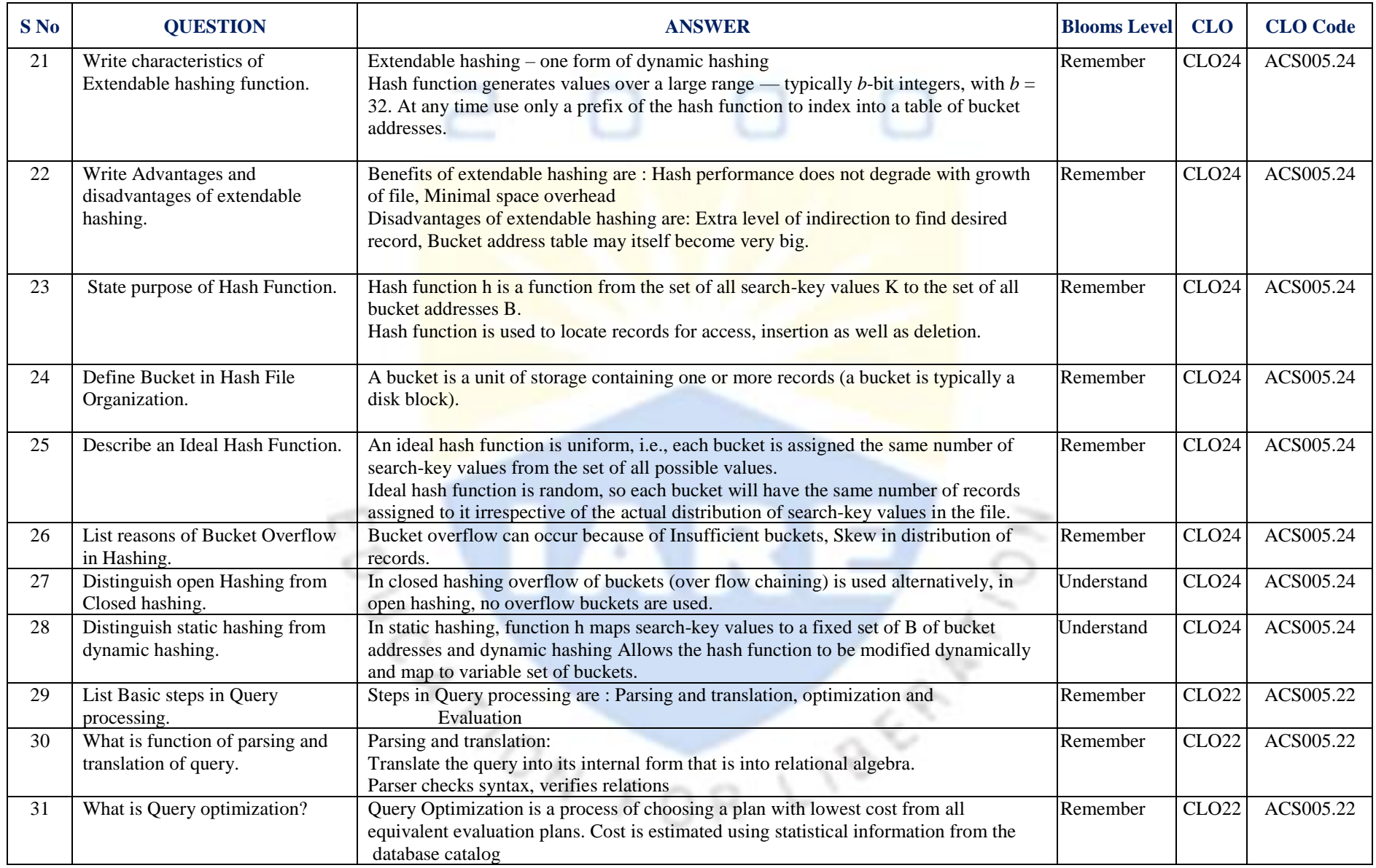

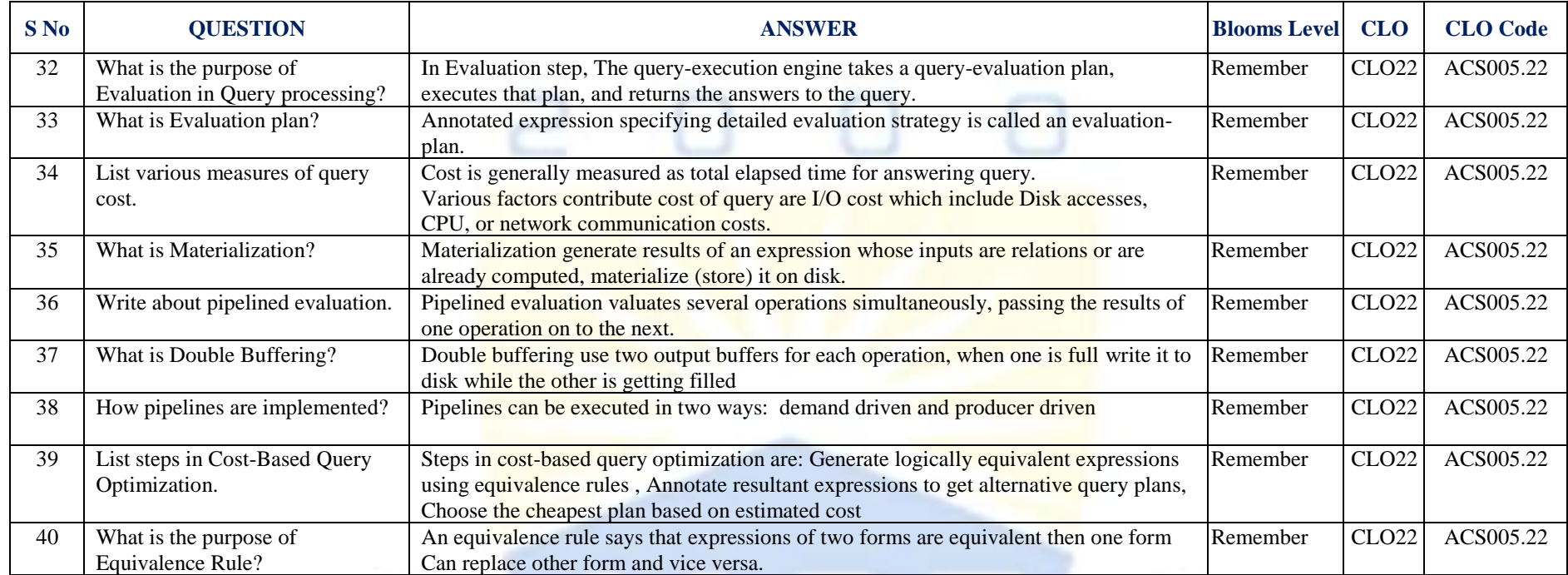

# Signature of the Faculty Signature of the HOD<br>
Signature of the HOD<br>
Signature of the HOD<br>
Signature of the HOD<br>
Signature of the HOD<br>
Signature of the HOD<br>
Signature of the HOD<br>
Signature of the HOD<br>
Signature of the HOD<br>

n,

m

R LIBERT